# **yagwr** *Release 0.0.0*

**Pablo Yanez**

**Nov 24, 2021**

# **CONTENTS:**

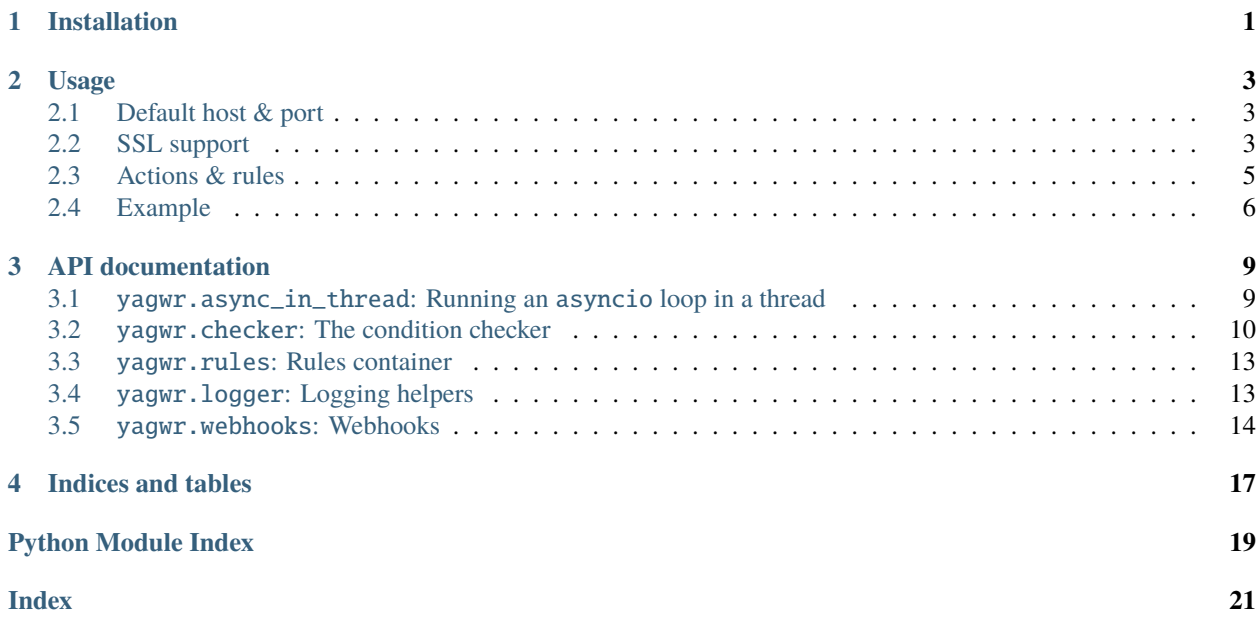

**CHAPTER**

**ONE**

# **INSTALLATION**

<span id="page-4-0"></span>To install this package:

pip install yagwr

### **CHAPTER**

**TWO**

### **USAGE**

<span id="page-6-0"></span>After the installation, a script called yagwr will be available:

yagwr rules\_and\_actions.yml

For a complete list of all command line options, please execute:

yagwr --help

# <span id="page-6-1"></span>**2.1 Default host & port**

By default, yagwr connects to 127.0.0.1 and listens on port 7777. Use the --host and --port options to change this values.

# <span id="page-6-2"></span>**2.2 SSL support**

yagwr has no native SSL support. It is recommended that you use [NGINX](https://www.nginx.com/) or [Apache](https://www.apache.org/) and configure a reverse proxy.

#### **2.2.1 Reverse proxy with** NGINX

To setup reverse proxy with NGINX, you need to do the following:

```
server {
   listen 443 ssl;
   server_name subdomain.domain.tld;
   ssl on:
   ssl_certificate /etc/letsencrypt/live/subdomain.domain.tld/fullchain.pem;
   ssl_certificate_key /etc/letsencrypt/live/subdomain.domain.tld/privkey.pem;
   access_log /var/log/nginx/ssl_subdomain.domain.tld-access.log;
   error_log /var/log/nginx/ssl_subdomain.domain.tld-error.log;
   location / {
       proxy_cache off;
       proxy_pass http://localhost:7777;
       include /etc/nginx/proxy_params;
```
(continues on next page)

(continued from previous page)

proxy\_read\_timeout 3600;

}

}

**Note:** On [Debian](http://www.debian.org) based operating systems the file /etc/nginx/proxy\_params is usually present. If that's not the case, then create this file with this content:

```
proxy_set_header Host $http_host;
proxy_set_header X-Real-IP $remote_addr;
proxy_set_header X-Forwarded-For $proxy_add_x_forwarded_for;
proxy_set_header X-Forwarded-Proto $scheme;
```
See also: <https://docs.nginx.com/nginx/admin-guide/web-server/reverse-proxy>

### **2.2.2 Reverse proxy with** Apache

To setup reverse proxy with Apache, you need to do the following:

```
<VirtualHost *:443>
   ServerName subdomain.domain.tld
   ErrorLog ${APACHE_LOG_DIR}/subdomain.domain.tld-error.log
   CustomLog ${APACHE_LOG_DIR}/subdomain.domain.tld-access.log combined
   SSLEngine on
   SSLCertificateFile /etc/letsencrypt/live/subdomain.domain.tld/cert.pem
   SSLCertificateKeyFile /etc/letsencrypt/live/subdomain.domain.tld/privkey.pem
   SSLCertificateChainFile /etc/letsencrypt/live/subdomain.domain.tld/fullchain.pem
   ProxyPreserveHost on
   ProxyPass / http://127.0.0.1:7777/
   ProxyPassReverse / http://127.0.0.1:7777/
</VirtualHost>
```
# <span id="page-8-0"></span>**2.3 Actions & rules**

yagwr parses a YAML file that contains rules and actions. When Gitlab sends a POST request to the server, yagwr goes through the list of rules. If a rule matches the request, then the action is executed.

### **2.3.1 Format**

The top level structure of the YAML file is a list with this shape:

```
---
- condition: <COND>
 action: <ACTION>
- condition: <COND>
 action: <ACTION>
...
```
The file must have at least one condition.

### **2.3.2 Rules (**<COND>**)**

The following request properties can be checked in the rules:

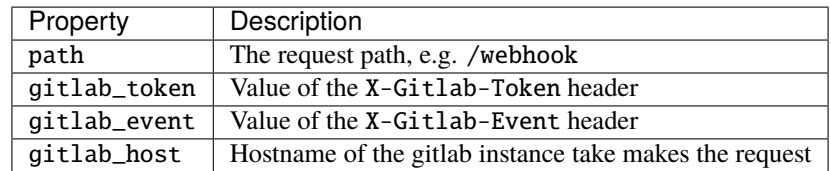

The condition can be either

- key <OP> value where key is a property as shown in the table above and <OP>:
	- **–** =: equals
	- **–** !=: not equals
	- **–** ~=: match regular expression
	- **–** !~=: does not match regular expression
- any: LIST of conditions: at least one condition must be true
- all: LIST of conditions: all conditions must be true
- not: condition: negates the condition

#### **Examples**

• X-Gitlab-Event *must be 0xdeadbeef* :

```
condition: qitlab\_token = 0xdeadeef
```
• X-Gitlab-Event *must be 0xdeadbeef and the host must match gitlab[0-9]+.example.com*:

```
- condition:
       all:
            - gitlab_token = 0xdeadbeef
            - gitlab_host ~= gitlab[0-9]+.example.com
```
• X-Gitlab-Event *must be either* Push Hook *or* Tag Push Hook and the host must not be invalid.example.com

```
- condition:
       all:
          - any:
              - gitlab_event = Push Hook
              - gitlab_event = Tag Push Hook
          - not:
              - gitlab_host = invalid.example.com
```
### **2.3.3 Actions (**<ACTION>**)**

The string passed in the action is executed using */bin/sh* login shell.

All HTTP-headers sent in the request are exported as environment variables with the prefix YAGWR\_ and white spaces and dashes are replaced by underscores. For example the value of X-Gitlab-Token is available as the environment variable YAGWR\_X\_Gitlab\_Token.

The body of the request is piped into the stdin buffer of the first process defined in the action.

The return code of the action is ignored by yagwr, however it waits for the action to exit before it continues with the next action.

The action is executed in the same directory where yagwr is being executed from.

#### **Examples**

action: /home/project\_a/doc/build\_docs.py | sendmail status@mycompany.com

# <span id="page-9-0"></span>**2.4 Example**

```
- condition:
   all:
        - qitlab_token = da89d228826a2ac5ba9abdf438182cfc
         gitlab_event = Push Hook
 action: ~/local/bin/checkout_repo.sh
```
(continues on next page)

---

(continued from previous page)

```
- condition: path = /a64/logger
 action: python3 ~/local/bin/log_gitlab_event.py > ~/logs/log_gitlab_event.log
```
### **THREE**

# **API DOCUMENTATION**

# <span id="page-12-2"></span><span id="page-12-1"></span><span id="page-12-0"></span>**3.1** yagwr.async\_in\_thread**: Running an** asyncio **loop in a thread**

yagwr.async\_in\_thread.module\_logger = <Logger yagwr.async\_in\_thread (WARNING)> The default logger of this module

class yagwr.async\_in\_thread.AsyncInThread(*coro*, *name='AsyncThread'*, *log=<Logger*

*yagwr.async\_in\_thread (WARNING)>*)

Bases: [object](https://docs.python.org/3/library/functions.html#object)

This class allows to execute an asyncio loop in a thread.

Sometimes you need to execute asynchronous code in a seprate thread inside a synchronous program. Starting the ioloop in a thread is a chore. This class allows you to do that.

Inside your main task, you can get the running loop via [asyncio.get\\_running\\_loop\(\)](https://docs.python.org/3/library/asyncio-eventloop.html#asyncio.get_running_loop). The loop will have an extra attribute thread\_controller with a reference to the AsyncInThread object.

Example:

```
import asyncio
from yagwr.async_in_thread import AsyncInThread
async def main_task():
   print("This is the main task")
    while True:
        print("Doing stuff")
        await some_other_function()
        await asyncio.sleep(1)
ath = AsyncInThread(main_task())
ath.start()
try:
    while True:
        execute_task()
        if should_quit():
            break
finally:
    ath.stop()
```
**Parameters**

- <span id="page-13-3"></span>• coro (coroutine) – a coroutine, the main task. When  $stop()$  is executed, the task is cancelled. The task is responsible to cancel other tasks that it might have spawned.
- **name**  $(str)$  $(str)$  $(str)$  a string used in logging and for the name of the thread
- log  $(logging.Logger)$  $(logging.Logger)$  $(logging.Logger)$  the logger where debug info is logged to.

start()

<span id="page-13-1"></span>stop()

### <span id="page-13-0"></span>**3.2** yagwr.checker**: The condition checker**

This module implements a simple checker that checks whether a condition matches in a dictionary. It is similar to [JsonLogic](https://jsonlogic.com/) but it is also much more simpler because it's not a general solution and only matches dictionaries whose keys and values are strings only.

With this module you can solve *Is the value of key A equals 5 and does this regex match the value of key B?*-kind of questions.

The conditions can be built directly by generating [Node](#page-14-0) objects and linking them toghether according to your logic rules, or you can create a dictionary and parse it with [parse\\_from\\_object\(\)](#page-15-0).

#### <span id="page-13-2"></span>**3.2.1 The condition dictionary**

You have three basic operators: **ANY** (corresponds to boolean OR), **ALL** (corresponds to boolean AND) and **NOT** (corresponds to boolean NOT).

The basic grammer rules are:

```
<node> ::= <terminal-node> | <OP>([<node>, <node>, ...])
\epsilonterminal-node> ::= "key = value" | "key != value" | "key ~= regex" | "key !~= regex"
\langleOP> ::= "ANY" | "ALL" | "NOT"
```
The <OP> (operator) corresponds to the dictionary key. The operands (the other <node>s) are decoded inside a list. That means that you always need at least one operator.

#### **3.2.2 Example**

We want to implement this condition:

```
(akane != kun) OR ( (genma = san) AND (nabiki ~= tendou?) )
```
The dictionary with this rules is:

```
"ANY": [
    "akane != kun",
    {
        "ALL": [
            "genma = san",
```
(continues on next page)

{

(continued from previous page)

```
"nabiki ~= tendou?"
             ]
         }
    ]
}
```
The following dictionary will match the condition:

```
{
    "akane": "chan",
    "ranma": "kun",
    "genma": "san",
    "nabiki": "tendo",
}
```
The following dictionary will **not** match the condition:

```
"akane": "chan",
"ranma": "kun",
"genma": "saotome",
"nabiki": "tendo",
```
{

}

Note: For simplicity, the left-hand-side of <terminal-node> string supports letters, numbers, dashes and underscores only. The module uses the following regular expression  $\wedge w[\wedge w\$ ]\* to match the left-hand-side.

Adding full unicode support would make the code unnecessarily complicated, specially since in yagwr the dictionaries to be matched are going to contains those characters only.

If you need something more powerful or a more general solution, we recommend [JsonLogic.](https://jsonlogic.com/)

#### <span id="page-14-1"></span>exception yagwr.checker.InvalidExpression

Bases: [Exception](https://docs.python.org/3/library/exceptions.html#Exception)

This exception is raised when parsing the condition-dictionary fails because of an incorrect type was passed.

#### <span id="page-14-0"></span>class yagwr.checker.Node(*kind*, *children=[]*)

#### Bases: [object](https://docs.python.org/3/library/functions.html#object)

The base node. All nodes must have at least one children.

Do not instantiate this class directly.

#### **Parameters**

- kind  $(str)$  $(str)$  $(str)$  A string representation of the kind of the node
- **children**  $(list)$  $(list)$  $(list)$  a list of the children of the node, they must be of type *[Node](#page-14-0)*.

#### eval(*ref* )

Evaluates the condition in the node given a dictionary

**Parameters ref**  $(dict)$  $(dict)$  $(dict)$  – the dictionary to be evaluated

**Returns bool** True if the condition matches the values in the dictionary, False otherwise.

<span id="page-15-1"></span>to\_dict()

**Returns** The condition in dictionary form.

**Return type** [dict](https://docs.python.org/3/library/stdtypes.html#dict)

```
class yagwr.checker.LiteralNode(expr)
```
Bases: [yagwr.checker.Node](#page-14-0)

A *Literal Node*, that means it's a terminal node. It doesn't have children.

**Parameters expr** ([str](https://docs.python.org/3/library/stdtypes.html#str)) – the boolean expression. The operator can be one of:  $=$  (equals),  $!=$  (not equals),  $\sim$ = matches regular expression, ! $\sim$ = doesn not match regular expression. The left-handside and the right-hand-side values are trimmed.

#### eval(*ref* )

Evaluates the condition in the node given a dictionary

**Parameters ref**  $(dict)$  $(dict)$  $(dict)$  – the dictionary to be evaluated

**Returns bool** True if the condition matches the values in the dictionary, False otherwise.

#### class yagwr.checker.NotNode(*node*)

Bases: [yagwr.checker.Node](#page-14-0)

#### A **NOT** *Node*.

**Parameters** node ([Node](#page-14-0)) – The node to be negated

#### eval(*ref* )

Evaluates the condition in the node given a dictionary

**Parameters ref**  $(dict)$  $(dict)$  $(dict)$  – the dictionary to be evaluated

**Returns bool** True if the condition matches the values in the dictionary, False otherwise.

#### class yagwr.checker.AllNode(*nodes*)

Bases: [yagwr.checker.Node](#page-14-0)

#### A **AND** *Node*.

**Parameters nodes**  $(iist(Node)) - A$  $(iist(Node)) - A$  $(iist(Node)) - A$  list of nodes that all must individually match the condition.

#### eval(*ref* )

Evaluates the condition in the node given a dictionary

**Parameters ref**  $(dict)$  $(dict)$  $(dict)$  – the dictionary to be evaluated

**Returns bool** True if the condition matches the values in the dictionary, False otherwise.

#### class yagwr.checker.AnyNode(*nodes*)

Bases: [yagwr.checker.Node](#page-14-0)

#### A **OR** *Node*.

**Parameters nodes** (*list*([Node](#page-14-0))) – A list of nodes. Only one must match the condition.

eval(*ref* )

Evaluates the condition in the node given a dictionary

**Parameters ref**  $(dict)$  $(dict)$  $(dict)$  – the dictionary to be evaluated

**Returns bool** True if the condition matches the values in the dictionary, False otherwise.

#### <span id="page-15-0"></span>yagwr.checker.parse\_from\_object(*obj*)

Parses the condition from a dictionary.

<span id="page-16-3"></span>**Parameters obj** ([dict](https://docs.python.org/3/library/stdtypes.html#dict)) – The dictionary containing the condition. See *[condition dictionary](#page-13-2)* for the structure of the dictionary.

**Returns** The node representing the out-most operator of the condition

**Return type** *[Node](#page-14-0)*

# <span id="page-16-0"></span>**3.3** yagwr.rules**: Rules container**

#### <span id="page-16-2"></span>class yagwr.rules.Rule(*condition*, *action*)

Bases: [object](https://docs.python.org/3/library/functions.html#object)

This class reprents a rule. A rule is the cobination of a condition and action. If the condition matches, the action can be executed.

#### **Parameters**

- condition (checker. Node) A Node object that holds the condition
- action (any) the action. This object just stores the action, it doesn't manipulate it. Hence you can set any object you like.

#### matches(*obj*)

Return whether the condition matches the object

**Parameters obj**  $(dict)$  $(dict)$  $(dict)$  – The object with which the condition is checked. See checker for more information about the shape of the object.

**Returns** True if the condition matches, False otherwise

**Return type** [bool](https://docs.python.org/3/library/functions.html#bool)

#### classmethod from\_dict(*obj*)

Generates a new [Rule](#page-16-2) object from a dictionary.

The dictionary must have two key:

- condition: see *[The condition dictionary](#page-13-2)* for more information
- **action: an object (usually string) with the action to be taken** when the condition matches

**Returns** A new rule

**Return type** *[Rule](#page-16-2)*

**Raises** [checker.InvalidExpression](#page-14-1) – when parsing the condition fails

# <span id="page-16-1"></span>**3.4** yagwr.logger**: Logging helpers**

class yagwr.logger.NamedLogger(*logger*, *extra*)

Bases: [logging.LoggerAdapter](https://docs.python.org/3/library/logging.html#logging.LoggerAdapter)

A logging adapater that uses the passed name in square brackets as a prefix.

The extra arguments are name, a string. If name is not present or if it's None, no prefix is used.

Initialize the adapter with a logger and a dict-like object which provides contextual information. This constructor signature allows easy stacking of LoggerAdapters, if so desired.

You can effectively pass keyword arguments as shown in the following example:

<span id="page-17-2"></span>adapter =  $LoggerAdapter(someLogger, dict(p1=v1, p2="v2"))$ 

process(*msg*, *kwargs*)

Process the logging message and keyword arguments passed in to a logging call to insert contextual information. You can either manipulate the message itself, the keyword args or both. Return the message and kwargs modified (or not) to suit your needs.

Normally, you'll only need to override this one method in a LoggerAdapter subclass for your specific needs.

<span id="page-17-1"></span>exception yagwr.logger.LoggerConfigError

Bases: [Exception](https://docs.python.org/3/library/exceptions.html#Exception)

Exception raised when a configuration error is detected

yagwr.logger.setup\_logger(*log\_file*, *log\_level*, *quiet*, *log\_rotate=None*, *log\_rotate\_arg=None*) Setups the logging based on log\_file, log\_level, quiet.

#### **Parameters**

- log\_file ([str](https://docs.python.org/3/library/stdtypes.html#str)) the log file, "stderr" or "stdout"
- log\_level  $(int) a log level$  $(int) a log level$  $(int) a log level$
- quiet  $(bool)$  $(bool)$  $(bool)$  If set to True, then logging is suppressed
- log\_rotate  $(str)$  $(str)$  $(str)$  the type of rotation, "time" or "size"
- log\_rotate\_arg  $(str)$  $(str)$  $(str)$  rotation arguments

**Raises** [LoggerConfigError](#page-17-1) – when the settings are incorrect

### <span id="page-17-0"></span>**3.5** yagwr.webhooks**: Webhooks**

```
class yagwr.webhooks.WebhookHandler(request, client_address, server)
```
Bases: [http.server.BaseHTTPRequestHandler](https://docs.python.org/3/library/http.server.html#http.server.BaseHTTPRequestHandler)

The request handler for Gitlab webhooks

The [Gitlab documentation](https://docs.gitlab.com/ee/user/project/integrations/webhooks.html#http-responses-for-your-endpoint) states:

Your endpoint should send its HTTP response as fast as possible. If the response takes longer than the configured timeout, GitLab assumes the hook failed and retries it.

For this reason this request handler pushes the request information (headers, payload) onto a [asyncio.Queue](https://docs.python.org/3/library/asyncio-queue.html#asyncio.Queue) queue and responds as fast as possible. This approach is fine because the documentation also says:

GitLab ignores the HTTP status code returned by your endpoint.

Hence it doesn't matter whether the processing takes a long time or even fails.

The processing itself is executed in a asyncio task.

```
finish_request()
```
Helper that finished the request

do\_POST()

Handles the HTTP request from gitlab

```
log_message(fmt, *args)
```
Log an arbitrary message.

This is used by all other logging functions. Override it if you have specific logging wishes.

<span id="page-18-0"></span>The first argument, FORMAT, is a format string for the message to be logged. If the format string contains any % escapes requiring parameters, they should be specified as subsequent arguments (it's just like printf!).

The client ip and current date/time are prefixed to every message.

- async yagwr.webhooks.process\_gitlab\_request\_task(*controller*) Main asyncio tasks that reads the requests from the queue and launches the processing of the queue
- async yagwr.webhooks.execute\_action(*request*, *action*, *log*) Helper function that executes arbitrary commands

# **CHAPTER**

# **FOUR**

# **INDICES AND TABLES**

- <span id="page-20-0"></span>• genindex
- modindex
- search

# **PYTHON MODULE INDEX**

### <span id="page-22-0"></span>y

yagwr.async\_in\_thread, [9](#page-12-1) yagwr.checker, [10](#page-13-0) yagwr.logger, [13](#page-16-1) yagwr.rules, [13](#page-16-0) yagwr.webhooks, [14](#page-17-0)

# **INDEX**

# <span id="page-24-0"></span>A

AllNode (*class in yagwr.checker*), [12](#page-15-1) AnyNode (*class in yagwr.checker*), [12](#page-15-1) AsyncInThread (*class in yagwr.async\_in\_thread*), [9](#page-12-2)

# D

do\_POST() (*yagwr.webhooks.WebhookHandler method*), [14](#page-17-2)

# E

eval() (*yagwr.checker.AllNode method*), [12](#page-15-1) eval() (*yagwr.checker.AnyNode method*), [12](#page-15-1) eval() (*yagwr.checker.LiteralNode method*), [12](#page-15-1) eval() (*yagwr.checker.Node method*), [11](#page-14-2) eval() (*yagwr.checker.NotNode method*), [12](#page-15-1) execute\_action() (*in module yagwr.webhooks*), [15](#page-18-0)

# F

finish\_request() (*yagwr.webhooks.WebhookHandler method*), [14](#page-17-2) from\_dict() (*yagwr.rules.Rule class method*), [13](#page-16-3)

# I

InvalidExpression, [11](#page-14-2)

# L

LiteralNode (*class in yagwr.checker*), [12](#page-15-1) log\_message() (*yagwr.webhooks.WebhookHandler method*), [14](#page-17-2) LoggerConfigError, [14](#page-17-2)

# M

matches() (*yagwr.rules.Rule method*), [13](#page-16-3) module yagwr.async\_in\_thread, [9](#page-12-2) yagwr.checker, [10](#page-13-3) yagwr.logger, [13](#page-16-3) yagwr.rules, [13](#page-16-3) yagwr.webhooks, [14](#page-17-2) module\_logger (*in module yagwr.async\_in\_thread*), [9](#page-12-2)

# N

NamedLogger (*class in yagwr.logger*), [13](#page-16-3) Node (*class in yagwr.checker*), [11](#page-14-2) NotNode (*class in yagwr.checker*), [12](#page-15-1)

### P

parse\_from\_object() (*in module yagwr.checker*), [12](#page-15-1) process() (*yagwr.logger.NamedLogger method*), [14](#page-17-2) process\_gitlab\_request\_task() (*in module yagwr.webhooks*), [15](#page-18-0)

# R

Rule (*class in yagwr.rules*), [13](#page-16-3)

# S

setup\_logger() (*in module yagwr.logger*), [14](#page-17-2) start() (*yagwr.async\_in\_thread.AsyncInThread method*), [10](#page-13-3) stop() (*yagwr.async\_in\_thread.AsyncInThread method*), [10](#page-13-3)

# T

to\_dict() (*yagwr.checker.Node method*), [11](#page-14-2)

# W

WebhookHandler (*class in yagwr.webhooks*), [14](#page-17-2)

### Y

yagwr.async\_in\_thread module, [9](#page-12-2) yagwr.checker module, [10](#page-13-3) yagwr.logger module, [13](#page-16-3) yagwr.rules module, [13](#page-16-3) yagwr.webhooks module, [14](#page-17-2)